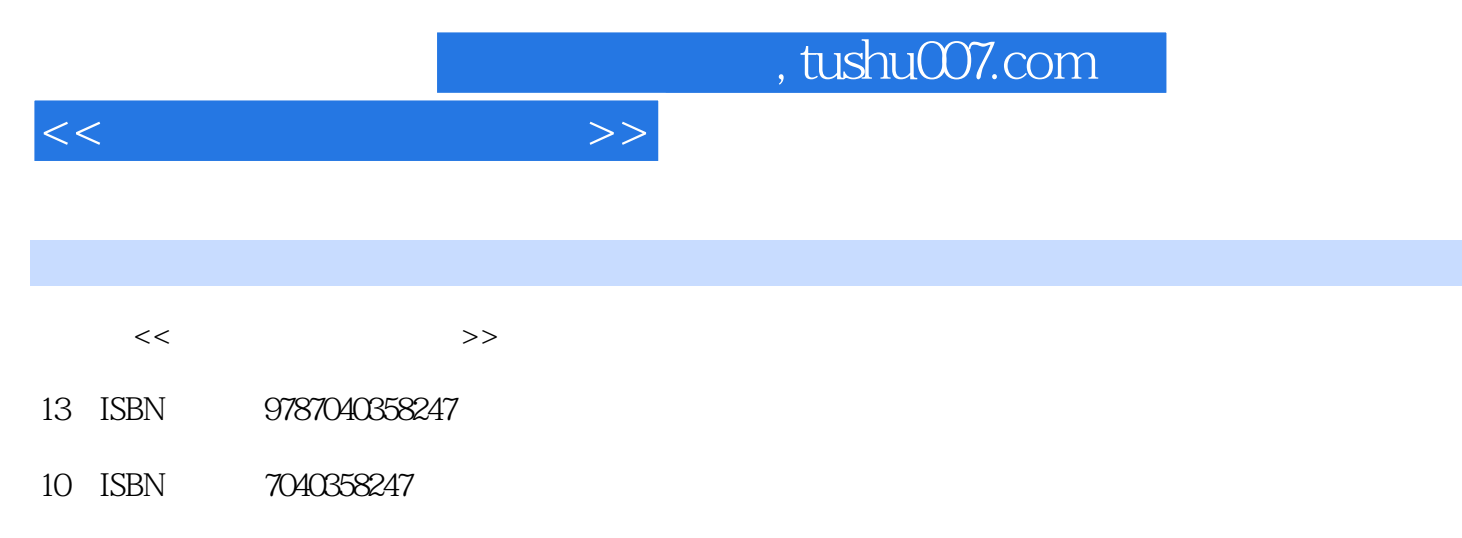

出版时间:2012-8

 $(2012-08)$ 

页数:203

PDF

更多资源请访问:http://www.tushu007.com

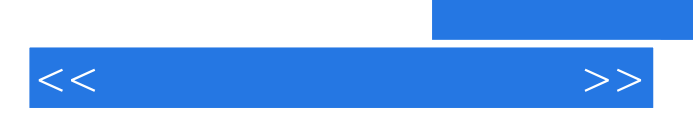

 $9$ 

 $\frac{4}{\sqrt{N}}$ 

 $\frac{a}{a}$ 

 $9$ 

 $,$  tushu007.com

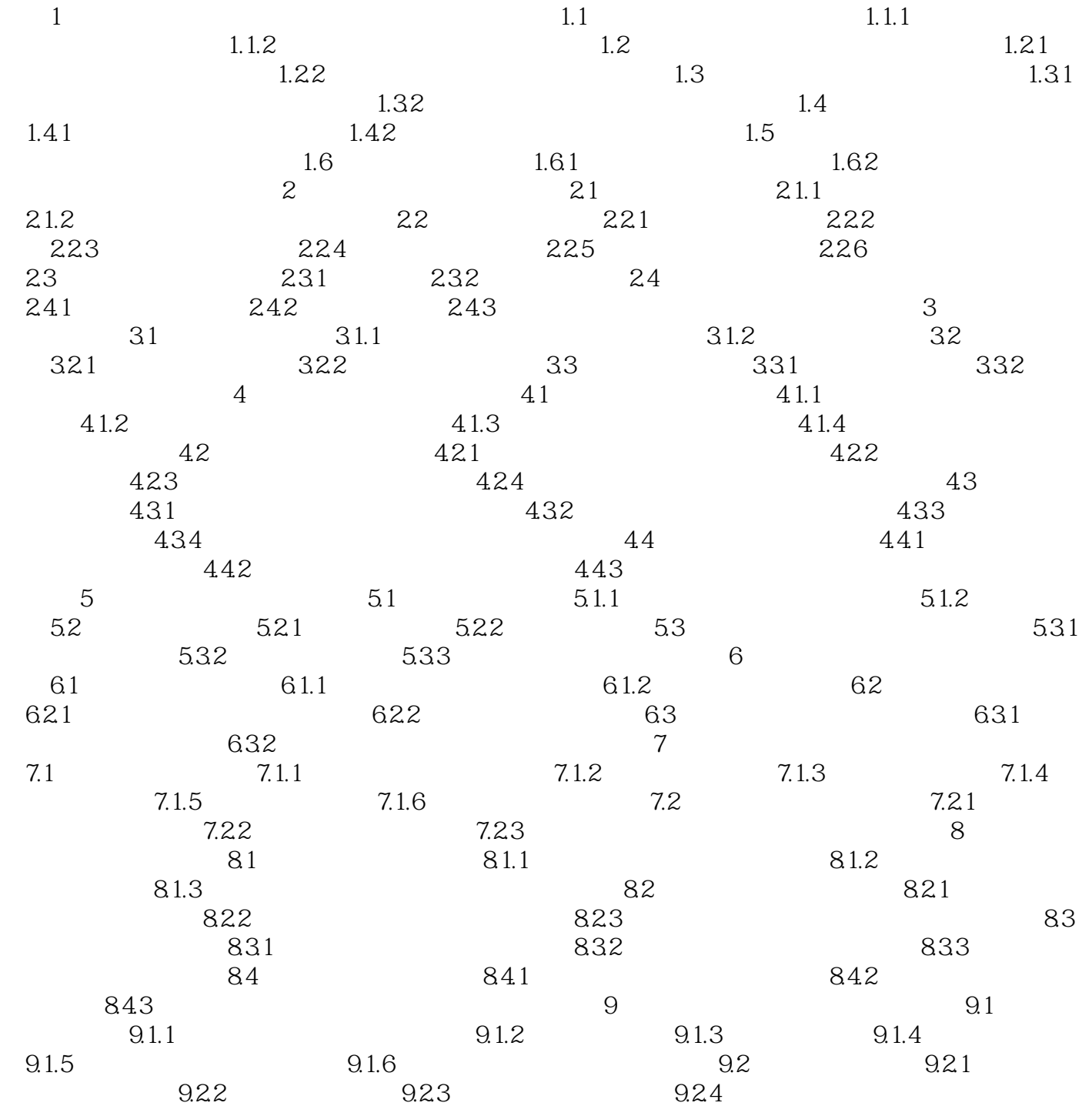

 $<<$ 

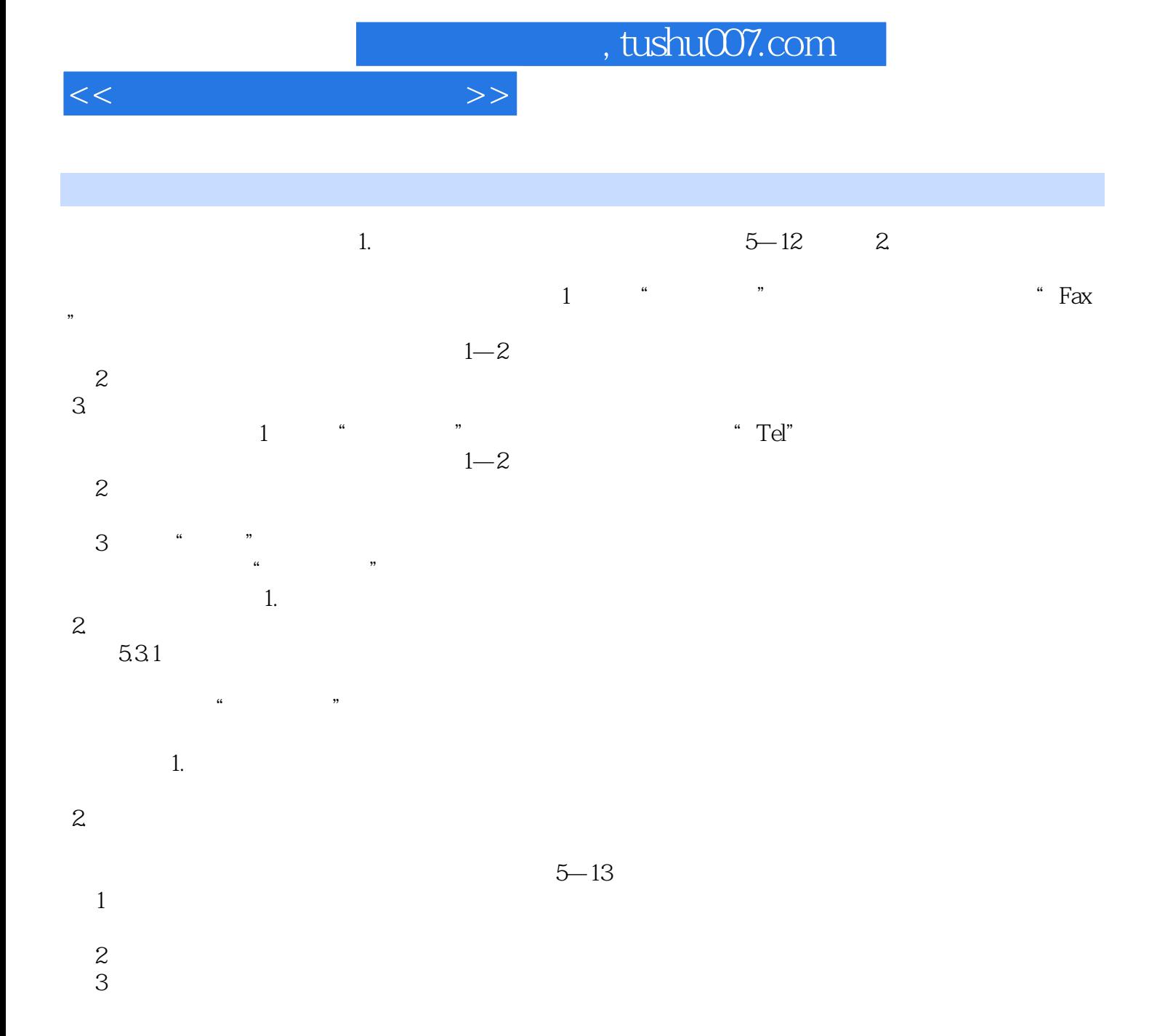

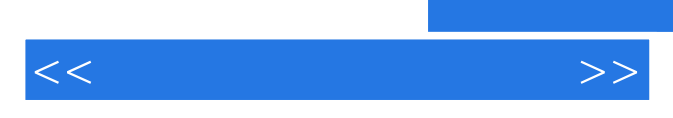

*Page 5*

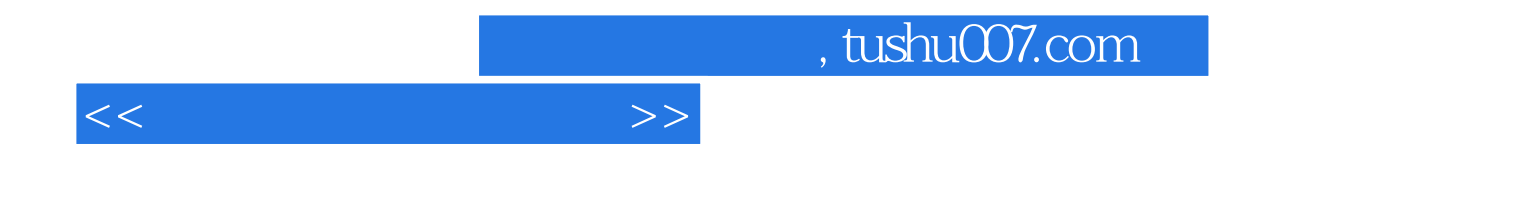

本站所提供下载的PDF图书仅提供预览和简介,请支持正版图书。

更多资源请访问:http://www.tushu007.com